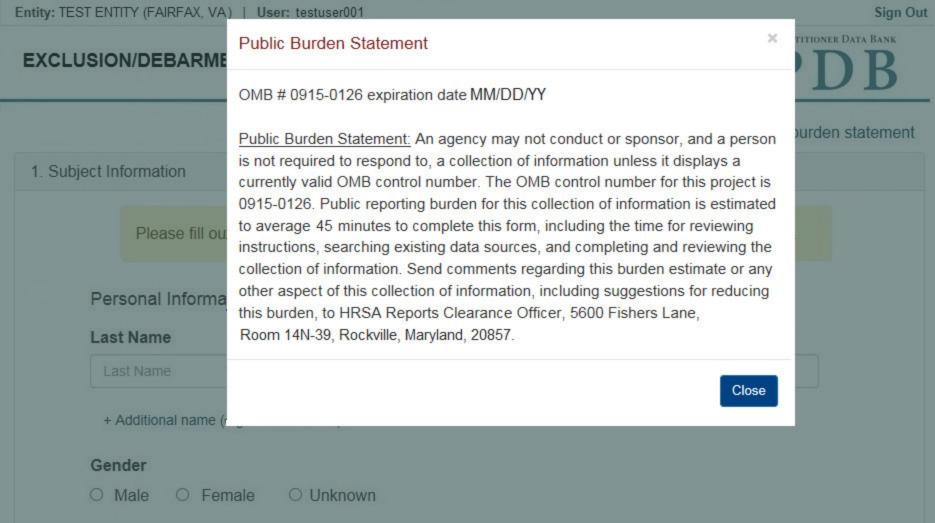

NATIONAL PRACTITIONER DATA BANK

NPDB

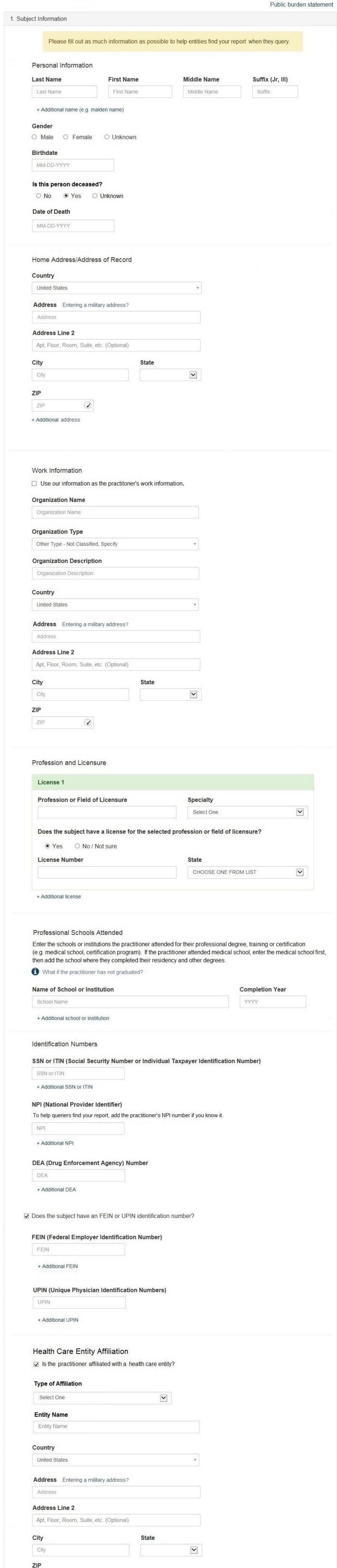

2. Action Information

ZIP

+ Additional affiliate

☐ Add this subject to my subject database

What is a subject database?

Continue to next step

Save and finish later

### Select an Occupation or Field of Licensure

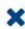

Enter a keyword or phrase to find matching occupations. (Example: "counselor")

Search

### Physician

Physician (MD)

Physician Resident (MD)

Osteopathic Physician (DO)

Osteopathic Physician Resident (DO)

Nurse - Advanced, Registered, Vocational or Practical

Registered Nurse

Nurse Anesthetist

Nurse Midwife

Nurse Practitioner

Licensed Practical or Vocational Nurse

# NATIONAL PRACTITIONER DATA BANK

Public burden statement

| bject | t Information                                                                                                    |           |
|-------|----------------------------------------------------------------------------------------------------|-----------|
| ion   | Information                                                                                                    |           |
|       |                                                                                                    |           |
|       | Adverse Action(s) Taken                                                                                                    |           |
|       | Select up to 3 actions Find an Action Type a keyword                                                                                                    |           |
|       | ■ Debarment from federal programs                                                                                                    |           |
|       | Exclusion from a federal health care program                                                                                                    |           |
|       | Exclusion from a state health care program                                                                                                    |           |
|       | Selected Action(s): 0 Clear All                                                                                                    |           |
|       |                                                                                                    |           |
|       | Basis for Action(s)                                                                                                    |           |
|       | Other Basis for Action - Not Classified, (Specify)                                                                                                    |           |
|       | Description                                                                                                    |           |
|       | Description                                                                                                    |           |
|       | + Additional basis for action                                                                                                    |           |
|       | Adverse Action Information                                                                                                    |           |
|       | What is the name of the agency or program that took the action?                                                                                                    |           |
|       | Name of Agency or Program                                                                                                    |           |
|       |                                                                                                    |           |
|       | Date the action was taken The date the decision for the action was issued, filed or signed.                                                                                                    |           |
|       | MM-DD-YYYY                                                                                                    |           |
|       |                                                                                                    |           |
|       | Date the action went into effect  The starting date for the action. This may be the same as the date the action was taken or it may be different.                                                      |           |
|       | MM-DD-YYYY                                                                                                    |           |
|       |                                                                                                    |           |
|       | How long will it remain in effect?                                                                                                    |           |
|       | A specifc period of time                                                                                                    |           |
|       | 0 Days ▼                                                                                                    |           |
|       | Is reinstatement automatic after this period of time?                                                                                                    |           |
|       | <ul> <li>No O Yes O Yes, with conditions (requires a Revision to Action report when status changes)</li> </ul>                                                                                         |           |
|       |                                                                                                    |           |
|       | Is the action on appeal?                                                                                                    |           |
|       | ○ No ● Yes ○ Unknown                                                                                                    |           |
|       | Date of Appeal                                                                                                    |           |
|       | MM-DD-YYYY                                                                                                    |           |
|       |                                                                                                    |           |
|       | Describe the subject's acts or omissions and reason the action was taken                                                                                                    |           |
|       | Do not include any personally identifying information, such as names, for anyone other than this practition                                                                                            | ner.      |
|       | Your narrative description helps querying organizations understand more about the action and why it wa                                                                                                 |           |
|       | Total mandato decomption holps querying organizations and ordana more about the decimal and may it has                                                                                                 |           |
|       |                                                                                                    |           |
|       |                                                                                                    |           |
|       |                                                                                                    |           |
|       | 4000 characters remaining                                                                                                    |           |
|       |                                                                                                    |           |
|       |                                                                                                    |           |
| (     | Optional Reference Numbers                                                                                                    |           |
|       |                                                                                                    |           |
|       | Entity Report Reference is an optional field that allows entities to add their own internal reference number to the report, such as a claim number. The reference number is available to all queriers. |           |
|       | Entity Report Reference                                                                                                    |           |
|       |                                                                                                    |           |
|       |                                                                                                    |           |
|       | Customer Use is an optional field for you to create an identification for internal use. Your customer use n                                                                                            | number    |
|       | is only available to your organization.                                                                                                    |           |
|       | Customer Use                                                                                                    |           |
|       |                                                                                                    |           |
|       |                                                                                                    |           |
|       | Save and finish later Continue to                                                                                                    | next step |
|       |                                                                                                    |           |
|       |                                                                                                    |           |
|       |                                                                                                    |           |

### Select a Basis for Action

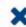

Enter a keyword or phrase to find a matching basis for the action(s). (Example: "failure")

Search

### Criminal Conviction

Conviction Relating to Controlled Substances

Conviction Relating to Fraud

Conviction Relating to Obstruction of an Investigation

Conviction Relating to Patient Abuse or Neglect

Criminal Conviction - Not Classified

Felony Conviction Relating to Controlled Substance Violations

Felony Conviction Relating to Health Care Fraud

Program-Related Conviction

#### Other

Conflict of Interest

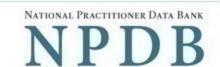

Public burden statement

 Subject Information # Edit # Edit 2. Action Information 3. Certifier Information Review your entries to be sure they are correct before you Submit to the NPDB.

Subject Information

**Test Practioner** Name:

Gender: Male

> DOB: 01-01-1960

Practitioner Deceased: No

> Home Address: 555 Cabin Rd

> > Chantilly, VA 20111

Work Address: None/NA

Profession/Field of Licensure: Physician (MD)

**General Surgery** Specialty: License Info: 111111 (VA) SSN/ITIN. 55555555

> NPI: None/NA DEA: None/NA FEIN: None/NA UPIN: None/NA

Health Care Entity Affiliation: None/NA

Action Information

Adverse action(s) taken: Debarment from federal programs

> Basis of action(s): Failure to maintain records or provide medical,

financial, or other required information

Agency or program taking the action: Test Agency

> Date the action was taken: 05-20-2017

Date the action became effective: 05-20-2017

Length of time the action will be in effect: Indefinite/unspecified

> Action is on appeal?: No

> > Description: Lorem ipsum dolor sit amet, consectetur adipiscing elit. Aenean

> > > laoreet. Proin gravida dolor sit amet lacus accumsan et viverra justo sodales pulvinar tempor. Cum sociis natoque penatibus et magnis nascetur ridiculus mus. Nam fermentum, nulla luctus pharetra vulputate,

orci, sed rhoncus sapien nunc eget.

Certification

I certify that I am authorized to submit this transaction and that all information is true and correct to the best of my knowledge.

Your Name

TEST USER

Title

ADMIN

Phone Extension (optional)

0005551111

Ext.

WARNING:

Any person who knowingly makes a false statement or misrepresentation to the National Practitioner Data Bank (NPDB) is subject to a fine and imprisonment under federal statute.

Save and finish later

Submit to the NPDB

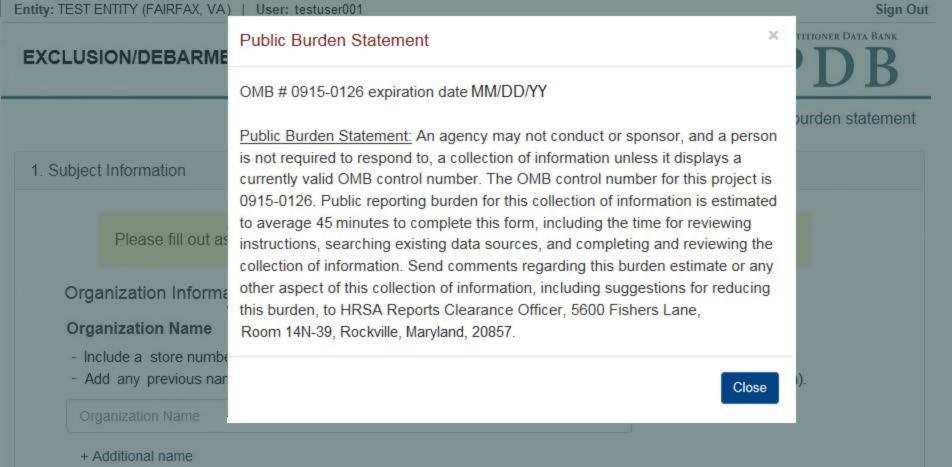

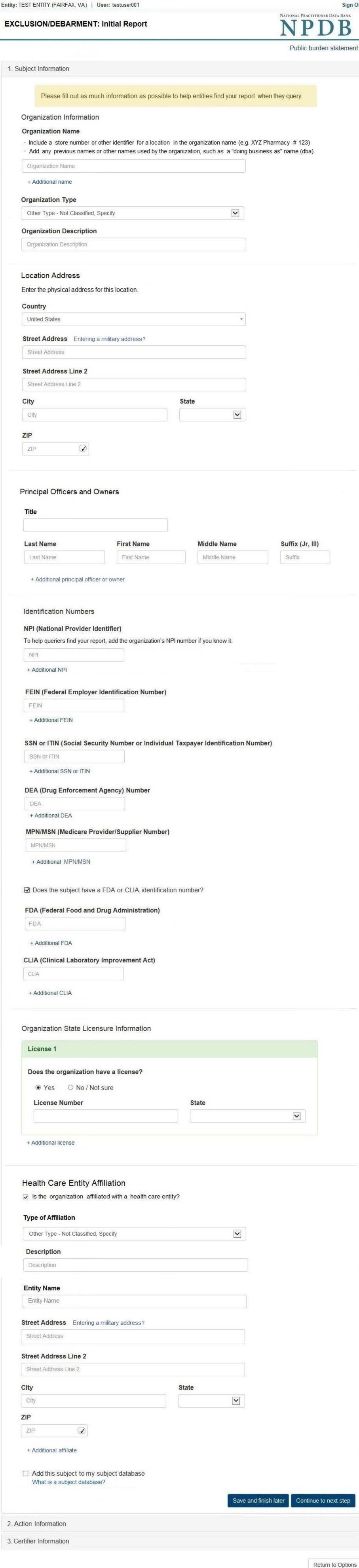

# NATIONAL PRACTITIONER DATA BANK

Public burden statement

NATIONAL PRACTITIONER DATA BANK
NPDB

| on  |                                                                                                    |
|-----|----------------------------------------------------------------------------------------------------|
| OII | Information                                                                                                    |
|     | Adverse Action(s) Taken                                                                                                    |
|     |                                                                                                    |
|     | This sarration                                                                                                    |
|     | Debarment from federal programs                                                                                                    |
|     | Exclusion from a federal health care program                                                                                                    |
|     | Exclusion from a state health care program                                                                                                    |
|     | Selected Action(s): 0 Clear All                                                                                                    |
|     | Basis for Action(s)                                                                                                    |
|     | Other Basis for Action - Not Classified, (Specify)                                                                                                    |
|     | Description                                                                                                    |
|     | Description                                                                                                    |
|     | + Additional basis for action                                                                                                    |
|     | Adverse Action Information                                                                                                    |
|     | What is the name of the agency or program that took the action?                                                                                                    |
|     | Name of Agency or Program                                                                                                    |
|     |                                                                                                    |
|     | Date the action was taken The date the decision for the action was issued, filed or signed.                                                                                                    |
|     | MM-DD-YYYY                                                                                                    |
|     |                                                                                                    |
|     | Date the action went into effect  The starting date for the action. This may be the same as the date the action was taken or it may be different.                                                                                                    |
|     | MM-DD-YYYY                                                                                                    |
|     |                                                                                                    |
|     | How long will it remain in effect?                                                                                                    |
|     | A specifc period of time                                                                                                    |
|     | 0 Days ▼                                                                                                    |
|     |                                                                                                    |
|     | Is reinstatement automatic after this period of time?  No Yes Yes, with conditions (requires a Revision to Action report when status changes)                                                                                                    |
|     |                                                                                                    |
|     | No Yes Yes, with conditions (requires a Revision to Action report when status changes) Is the action on appeal?                                                                                                    |
|     | <ul> <li>No  Yes  Yes, with conditions (requires a Revision to Action report when status changes)</li> <li>Is the action on appeal?</li> <li>No  Yes  Unknown</li> </ul>                                                                                                    |
|     | <ul> <li>No O Yes O Yes, with conditions (requires a Revision to Action report when status changes)</li> <li>Is the action on appeal?</li> <li>No Yes O Unknown</li> </ul> Date of Appeal                                                                                                    |
|     | <ul> <li>No O Yes O Yes, with conditions (requires a Revision to Action report when status changes)</li> <li>Is the action on appeal?</li> <li>No Yes O Unknown</li> </ul> Date of Appeal                                                                                                    |
|     | <ul> <li>No  Yes  Yes, with conditions (requires a Revision to Action report when status changes)</li> <li>Is the action on appeal?</li> <li>No  Yes  Unknown</li> </ul> Date of Appeal MM-DD-YYYY                                                                                                    |
|     | <ul> <li>No  Yes Yes, with conditions (requires a Revision to Action report when status changes)</li> <li>Is the action on appeal?</li> <li>No  Yes  Unknown</li> <li>Date of Appeal</li> <li>MM-DD-YYYY</li> <li>Describe the subject's acts or omissions and reason the action was taken</li> </ul>                                                                                                    |
|     | <ul> <li>No  Yes Yes, with conditions (requires a Revision to Action report when status changes)</li> <li>Is the action on appeal?</li> <li>No  Yes  Unknown</li> <li>Date of Appeal</li> <li>MM-DD-YYYY</li> <li>Describe the subject's acts or omissions and reason the action was taken</li> <li>Do not include any personally identifying information, such as names.</li> </ul>                                                                                                    |
|     | <ul> <li>No  Yes Yes, with conditions (requires a Revision to Action report when status changes)</li> <li>Is the action on appeal?</li> <li>No  Yes  Unknown</li> <li>Date of Appeal</li> <li>MM-DD-YYYY</li> <li>Describe the subject's acts or omissions and reason the action was taken</li> <li>Do not include any personally identifying information, such as names.</li> </ul>                                                                                                    |
|     | <ul> <li>No  Yes Yes, with conditions (requires a Revision to Action report when status changes)</li> <li>Is the action on appeal?</li> <li>No  Yes  Unknown</li> <li>Date of Appeal</li> <li>MM-DD-YYYY</li> <li>Describe the subject's acts or omissions and reason the action was taken</li> <li>Do not include any personally identifying information, such as names.</li> </ul>                                                                                                    |
|     | <ul> <li>No  Yes Yes, with conditions (requires a Revision to Action report when status changes)</li> <li>Is the action on appeal?</li> <li>No  Yes  Unknown</li> <li>Date of Appeal</li> <li>MM-DD-YYYY</li> <li>Describe the subject's acts or omissions and reason the action was taken</li> <li>Do not include any personally identifying information, such as names.</li> </ul>                                                                                                    |
|     | <ul> <li>No ○ Yes ○ Yes, with conditions (requires a Revision to Action report when status changes)</li> <li>Is the action on appeal?</li> <li>No ② Yes ○ Unknown</li> <li>Date of Appeal</li> <li>MM-DD-YYYY</li> <li>Describe the subject's acts or omissions and reason the action was taken</li> <li>Do not include any personally identifying information, such as names.</li> <li>Your narrative description helps querying organizations understand more about the action and why it was taken</li> </ul>                                                                                                    |
|     | <ul> <li>No ○ Yes ○ Yes, with conditions (requires a Revision to Action report when status changes)</li> <li>Is the action on appeal?</li> <li>No ② Yes ○ Unknown</li> <li>Date of Appeal</li> <li>MM-DD-YYYY</li> <li>Describe the subject's acts or omissions and reason the action was taken</li> <li>Do not include any personally identifying information, such as names.</li> <li>Your narrative description helps querying organizations understand more about the action and why it was taken</li> </ul>                                                                                                    |
|     | No Yes Yes, with conditions (requires a Revision to Action report when status changes)  Is the action on appeal?  No Yes Unknown  Date of Appeal  MM-DD-YYYY   Describe the subject's acts or omissions and reason the action was taken  Do not include any personally identifying information, such as names.  Your narrative description helps querying organizations understand more about the action and why it was taken  4000 characters remaining                                                                                                    |
|     | <ul> <li>No ○ Yes ○ Yes, with conditions (requires a Revision to Action report when status changes)</li> <li>Is the action on appeal?</li> <li>No ② Yes ○ Unknown</li> <li>Date of Appeal</li> <li>MM-DD-YYYY</li> <li>Describe the subject's acts or omissions and reason the action was taken</li> <li>Do not include any personally identifying information, such as names.</li> <li>Your narrative description helps querying organizations understand more about the action and why it was taken</li> </ul>                                                                                                    |
|     | ● No ○ Yes ○ Yes, with conditions (requires a Revision to Action report when status changes)  Is the action on appeal? ○ No ● Yes ○ Unknown  Date of Appeal  MM-DD-YYYY  Describe the subject's acts or omissions and reason the action was taken  Do not include any personally identifying information, such as names.  Your narrative description helps querying organizations understand more about the action and why it was taken  4000 characters remaining  Optional Reference Numbers  Entity Report Reference is an optional field that allows entities to add their own internal reference                                                                                                    |
|     | No Yes Yes, with conditions (requires a Revision to Action report when status changes)  Is the action on appeal?  No Yes Unknown  Date of Appeal  MM-DD-YYYY  Describe the subject's acts or omissions and reason the action was taken  Do not include any personally identifying information, such as names.  Your narrative description helps querying organizations understand more about the action and why it was taken  Optional Reference Numbers  Entity Report Reference is an optional field that allows entities to add their own internal reference number to the report, such as a claim number. The reference number is available to all queriers.                                                                                                    |
|     | ● No ○ Yes ○ Yes, with conditions (requires a Revision to Action report when status changes)  Is the action on appeal? ○ No ● Yes ○ Unknown  Date of Appeal  MM-DD-YYYY  Describe the subject's acts or omissions and reason the action was taken  Do not include any personally identifying information, such as names.  Your narrative description helps querying organizations understand more about the action and why it was taken  4000 characters remaining  Optional Reference Numbers  Entity Report Reference is an optional field that allows entities to add their own internal reference                                                                                                    |
|     | No Yes Yes, with conditions (requires a Revision to Action report when status changes)  Is the action on appeal?  No Yes Unknown  Date of Appeal  MM-DD-YYYY  Describe the subject's acts or omissions and reason the action was taken  Do not include any personally identifying information, such as names.  Your narrative description helps querying organizations understand more about the action and why it was taken  Optional Reference Numbers  Entity Report Reference is an optional field that allows entities to add their own internal reference number to the report, such as a claim number. The reference number is available to all queriers.                                                                                                    |
|     | No Yes Yes, with conditions (requires a Revision to Action report when status changes)  Is the action on appeal?  No Yes Unknown  Date of Appeal  MM-DD-YYYY  Describe the subject's acts or omissions and reason the action was taken  Do not include any personally identifying information, such as names.  Your narrative description helps querying organizations understand more about the action and why it was taken  Optional Reference Numbers  Entity Report Reference is an optional field that allows entities to add their own internal reference number to the report, such as a claim number. The reference number is available to all queriers.                                                                                                    |
|     | No Yes Yes, with conditions (requires a Revision to Action report when status changes)  Is the action on appeal? No Yes Unknown  Date of Appeal  MM-DD-YYYY  Describe the subject's acts or omissions and reason the action was taken  Do not include any personally identifying information, such as names.  Your narrative description helps querying organizations understand more about the action and why it was taken  4000 characters remaining  Optional Reference Numbers  Entity Report Reference is an optional field that allows entities to add their own internal reference number to the report, such as a claim number. The reference number is available to all queriers.  Entity Report Reference  Customer Use is an optional field for you to create an identification for internal use. Your customer use numbers only available to your organization. |
|     | No Yes Yes, with conditions (requires a Revision to Action report when status changes)  Is the action on appeal? No Yes Unknown  Date of Appeal  MM-DD-YYYY  Describe the subject's acts or omissions and reason the action was taken  Do not include any personally identifying information, such as names.  Your narrative description helps querying organizations understand more about the action and why it was taken  Optional Reference Numbers  Entity Report Reference is an optional field that allows entitites to add their own internal reference number to the report, such as a claim number. The reference number is available to all queriers.  Entity Report Reference  Customer Use is an optional field for you to create an identification for internal use. Your customer use number.                                                                |
|     | No Yes Yes, with conditions (requires a Revision to Action report when status changes)  Is the action on appeal? No Yes Unknown  Date of Appeal  MM-DD-YYYY  Describe the subject's acts or omissions and reason the action was taken  Do not include any personally identifying information, such as names.  Your narrative description helps querying organizations understand more about the action and why it was taken  4000 characters remaining  Optional Reference Numbers  Entity Report Reference is an optional field that allows entities to add their own internal reference number to the report, such as a claim number. The reference number is available to all queriers.  Entity Report Reference  Customer Use is an optional field for you to create an identification for internal use. Your customer use numbers only available to your organization. |
|     | No Yes Yes, with conditions (requires a Revision to Action report when status changes)  Is the action on appeal? No Yes Unknown  Date of Appeal  MM-DD-YYYY  Describe the subject's acts or omissions and reason the action was taken  Do not include any personally identifying information, such as names.  Your narrative description helps querying organizations understand more about the action and why it was taken  4000 characters remaining  Optional Reference Numbers  Entity Report Reference is an optional field that allows entities to add their own internal reference number to the report, such as a claim number. The reference number is available to all queriers.  Entity Report Reference  Customer Use is an optional field for you to create an identification for internal use. Your customer use numbers only available to your organization. |

### Select a Basis for Action

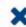

Enter a keyword or phrase to find a matching basis for the action(s). (Example: "failure")

Search

### Criminal Conviction

Conviction Relating to Controlled Substances

Conviction Relating to Fraud

Conviction Relating to Obstruction of an Investigation

Conviction Relating to Patient Abuse or Neglect

Criminal Conviction - Not Classified

Felony Conviction Relating to Controlled Substance Violations

Felony Conviction Relating to Health Care Fraud

Program-Related Conviction

#### Other

Conflict of Interest

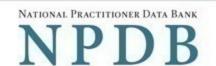

Public burden statement

| Subject Information                                               |                                                                                                    | <b>∌</b> Ed                      |
|-------------------------------------------------------------------|----------------------------------------------------------------------------------------------------|----------------------------------|
| Action Information                                                |                                                                                                    | <b>∌</b> Ed                      |
| Certifier Information                                             |                                                                                                    |                                  |
| Review your entries to be sure they are co                        | rrect before you Submit to the NPDB.                                                                                                    |                                  |
| Subject Information                                               |                                                                                                    |                                  |
| Organization Name:                                                | XYZ Pharmacy                                                                                                    |                                  |
| Organization Type:                                                | Pharmacy                                                                                                    |                                  |
| Location Address:                                                 | 555 Cabinmill Rd                                                                                                    |                                  |
|                                                                   | Richmond, VA<br>21000                                                                                                    |                                  |
| Principal Officers and Owners:                                    | John Doe, President                                                                                                    |                                  |
| NPI:                                                              | None/NA                                                                                                    |                                  |
| FEIN:                                                             | 55-55555                                                                                                    |                                  |
| SSN/ITIN:                                                         | None/NA                                                                                                    |                                  |
| DEA:<br>MPN/MSN:                                                  | None/NA<br>None/NA                                                                                                    |                                  |
| FDA:                                                              | None/NA                                                                                                    |                                  |
| CLIA:                                                             | None/NA                                                                                                    |                                  |
| License Info:                                                     | 111111 (VA)                                                                                                    |                                  |
| Health Care Entity Affiliation:                                   | None/NA                                                                                                    |                                  |
| Action Information                                                |                                                                                                    |                                  |
| Adverse Action(s) Taken:                                          | Debarment from federal programs                                                                                                    |                                  |
| Agency or Program Name:                                           | Centers for Medicare and Medicaid Services                                                                                                    |                                  |
| Basis of Action(s):                                               | Failure to maintain records or provide medical other required information                                                                                                    | , financial, or                  |
| Date Action was Taken:                                            | 05-20-2017                                                                                                    |                                  |
| Date Action Became Effective:                                     | 05-20-2017                                                                                                    |                                  |
| Length of Time for the Action:                                    | Unknown / Indefinite                                                                                                    |                                  |
| Action is on Appeal:                                              | No                                                                                                    | EL A                             |
| Description:                                                      | Lorem ipsum dolor sit amet, consectetur adipiscing laoreet. Proin gravida dolor sit amet lacus accumsa sodales pulvinar tempor. Cum sociis natoque pena nascetur ridiculus mus. Nam fermentum, nulla luctus orci. | an et viverra<br>tibus et magnis |
| Certification  certify that I am authorized to submit this transa | ction and that all information is true and correct to the                                                                                                    | best of my knowledge.            |
| Your Name                                                         |                                                                                                    |                                  |
| TEST USER                                                         |                                                                                                    |                                  |
| Title                                                             |                                                                                                    |                                  |
| ADMIN                                                             |                                                                                                    |                                  |
| Phone                                                             | Extension (optional)                                                                                                    |                                  |
| 0005551111                                                        | Ext.                                                                                                    |                                  |
| WARNING:                                                          |                                                                                                    |                                  |
|                                                                   | ement or misrepresentation to the National Practition                                                                                                    |                                  |

Submit to the NPDB

Save and finish later

### **Non-visible Questions**

| Label                       | PDF Name (step)        | Location                                         | Response<br>Input<br>Item | Visibility<br>Trigger                                                                                                  | Other                                                                                                    |
|-----------------------------|------------------------|--------------------------------------------------|---------------------------|----------------------------------------------------------------------------------------------------|----------------------------------------------------------------------------------------------------|
| Date of Death               | Exclusion/Debarment(1) | Below "Is this<br>person<br>deceased?"           | Text<br>Entry             | The field is displayed if the user selects the "Yes" radio button for "Is this person deceased?"                       |                                                                                                    |
| Organization<br>Description | Exclusion/Debarment(1) | Below<br>Organization<br>Type                    | Text<br>Entry             | The field is displayed if the user selects an organization type that requires a description.                           |                                                                                                    |
| Name of<br>Occupation       | Exclusion/Debarment(1) | Beside<br>Profession or<br>Field of<br>Licensure | Text<br>entry             | The field is displayed if the user selects a profession or field of licensure that requires a description.             | "Specialty" is displayed in place of "Name of Occupation" if the selected profession or field of licensure requires specialty information.               |
| Specialty                   | Exclusion/Debarment(1) | Beside<br>Profession or<br>Field of<br>Licensure | Drop List                 | The field is displayed if the user selects a profession or field of licensure that requires information for specialty. | "Name of Occupation" is displayed in place of "Specialty" if the selected profession or field of licensure does not require information for a specialty. |

| FEIN (Federal<br>Employer<br>Identification<br>Number)  | Exclusion/Debarment(1) | Below<br>checkbox<br>"Does the<br>subject have an<br>FEIN, or UPIN<br>identification<br>number?" | Text<br>Entry | The field is displayed in the individual form if the user selects the checkbox for "Does the subject have an FEIN, or UPIN identification number?"       | Selecting the checkbox displays FEIN and UPIN text entry fields.     |
|---------------------------------------------------------|------------------------|--------------------------------------------------------------------------------------------------|---------------|----------------------------------------------------------------------------------------------------|----------------------------------------------------------------------|
| UPIN (Unique<br>Physician<br>Identification<br>Numbers) | Exclusion/Debarment(1) | Below FEIN<br>text entry                                                                         | Text<br>Entry | The field is displayed in the individual form if the user selects the checkbox for "Does the subject have an FEIN, or UPIN identification number?"       | Selecting the checkbox displays FEIN and UPIN text entry fields.     |
| FDA (Federal<br>Food and Drug<br>Administration)        | Exclusion/Debarment(1) | Below<br>checkbox<br>"Does the<br>subject have a<br>FDA or CLIA<br>identification<br>number?"    | Text<br>Entry | The field is displayed in the organization report form if the user selects the checkbox for "Does the subject have a FDA or CLIA identification number?" | Selecting the checkbox displays FDA and CLIA, and text entry fields. |

| CLIA (Clinical<br>Laboratory<br>Improvement<br>Act) | Exclusion/Debarment(1)) | Below text<br>entry FDA<br>(Federal Food<br>and Drug<br>Administration)                   | Text<br>Entry | The field is displayed in the organization report form if the user selects the checkbox for "Does the subject have a FDA or CLIA identification number?" | Selecting the checkbox displays FDA and CLIA, and text entry fields.                                                             |
|-----------------------------------------------------|-------------------------|-------------------------------------------------------------------------------------------|---------------|----------------------------------------------------------------------------------------------------|----------------------------------------------------------------------------------------------------|
| Type of<br>Affiliation                              | Exclusion/Debarment(1)  | Below "Is the<br>practitioner<br>affiliated with a<br>health care<br>entity?"<br>checkbox | Drop List     | The field is displayed if the user selects the "Is the practitioner affiliated with a health care entity?" checkbox                                      | Selecting the checkbox displays Type of Affiliation, Entity Name, Country, Address, Address Line 2, City, State and ZIP entries. |
| Entity Name                                         | Exclusion/Debarment(1)  | Below Type of<br>Affiliation                                                              | Text<br>Entry | The field is displayed if the user selects the "Is the practitioner affiliated with a health care entity?" checkbox                                      | Selecting the checkbox displays Type of Affiliation, Entity Name, Country, Address, Address Line 2, City, State and ZIP entries. |

| Country        | Exclusion/Debarment(1) | Below "Is the practitioner affiliated with a health care entity?" checkbox | Drop List     | The field is displayed if the user selects the "Is the practitioner affiliated with a health care entity?" checkbox | Selecting the checkbox displays Type of Affiliation, Entity Name, Country, Address, Address Line 2, City, State and ZIP entries. United States is the default selection. |
|----------------|------------------------|----------------------------------------------------------------------------|---------------|----------------------------------------------------------------------------------------------------|----------------------------------------------------------------------------------------------------|
| Address        | Exclusion/Debarment(1) | Below Country                                                              | Text<br>Entry | The field is displayed if the user selects the "Is the practitioner affiliated with a health care entity?" checkbox | Selecting the checkbox displays Type of Affiliation, Entity Name, Country, Address, Address Line 2, City, State and ZIP entries.                                         |
| Address Line 2 | Exclusion/Debarment(1) | Below Address                                                              | Text<br>Entry | The field is displayed if the user selects the "Is the practitioner affiliated with a health care entity?" checkbox | Selecting the checkbox displays Type of Affiliation, Entity Name, Country, Address, Address Line 2, City, State and ZIP entries.                                         |
| City           | Exclusion/Debarment(1) | Below Address<br>Line 2                                                    | Text<br>Entry | The field is displayed if the user selects the "Is the practitioner affiliated with a health care entity?" checkbox | Selecting the checkbox displays Type of Affiliation, Entity Name, Country, Address, Address Line 2, City, State and ZIP entries.                                         |

| State       | Exclusion/Debarment(1)  | Below City                                  | Drop List     | The field is displayed if the user selects the "Is the practitioner affiliated with a health care entity?" checkbox | Selecting the checkbox displays Type of Affiliation, Entity Name, Country, Address, Address Line 2, City, State and ZIP entries  |
|-------------|-------------------------|---------------------------------------------|---------------|----------------------------------------------------------------------------------------------------|----------------------------------------------------------------------------------------------------|
| ZIP         | Exclusion/Debarment(1)  | Below State                                 | Text<br>Entry | The field is displayed if the user selects the "Is the practitioner affiliated with a health care entity?" checkbox | Selecting the checkbox displays Type of Affiliation, Entity Name, Country, Address, Address Line 2, City, State and ZIP entries. |
| Description | Exclusion/Debarment (2) | Below an action that requires a description | Text<br>Entry | The field is displayed if the user selects an action that requires a description.                                   |                                                                                                    |
| Description | Exclusion/Debarment (2) | Below Basis of<br>Action(s)                 | Text<br>Entry | The field is displayed if the user selects a basis of action that requires a description.                           |                                                                                                    |

| Period of time<br>number | Exclusion/Debarment (2) | Below "How<br>long will it<br>remain in<br>effect?" | Text<br>Entry | The field is displayed if the user selects "A specific period of time" option for "How long will it remain in effect?" | Selecting the radio button displays the number text entry and type of time period drop list. |
|--------------------------|-------------------------|-----------------------------------------------------|---------------|----------------------------------------------------------------------------------------------------|----------------------------------------------------------------------------------------------|
| Period of time<br>type   | Exclusion/Debarment (2) | Below "How<br>long will it<br>remain in<br>effect?" | Drop List     | The field is displayed if the user selects "A specific period of time" option for "How long will it remain in effect?" | Selecting the radio button displays the number text entry and type of time period drop list. |
| Date of Appeal           | Exclusion/Debarment (2) | Below Is the action on appeal?                      | Text<br>Entry | The field is displayed if the user selects Yes option for "Is the action on appeal?"                                   |                                                                                              |

## **State Changes**

| Label                                              | PDF Name            | Item Type  | Trigger                                                                                                    |
|----------------------------------------------------|---------------------|------------|----------------------------------------------------------------------------------------------------|
| Public Burden<br>Statement                         | Exclusion/Debarment | Modal      | When the user selects the Public Burden Statement link the modal is displayed.                                                                                                    |
| Select a<br>Profession or<br>Field of<br>Licensure | Exclusion/Debarment | Modal      | When the user sets focus on the Profession or Field of Licensure text entry, the modal to select a profession is displayed and focus is set on the Search text entry. The user can enter text in the Search text box to find a specific profession or select a profession from the list without searching. The modal is hidden once the user selects a profession from the list. The user's selection populates the Profession or Field of Licensure text entry. |
| Name of<br>Occupation                              | Exclusion/Debarment | Text Entry | Text entry is disabled if the user does not select a profession or field of licensure requiring a description.                                                                                                    |
| License<br>Number                                  | Exclusion/Debarment | Text Entry | Text entry is disabled if the user selects the "No/ Not sure" option for "Does the subject have a license for the selected profession or field of licensure?"                                                                                                    |
| Select a Basis<br>for Action                       | Exclusion/Debarment | Modal      | When the user sets focus on the Basis for Action(s) text entry, the modal to select an act is displayed and focus is set on the Search text entry. The user can enter text in the Search text box to find a specific basis or select a basis from the list without searching. The modal is hidden once the user selects a basis from the list. The user's selection populates the Basis for Action(s) text entry.                                                |